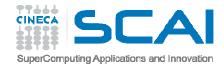

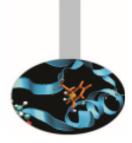

# Advanced MPI

- exercises -

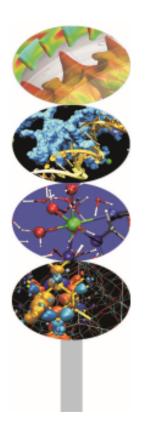

Introduction to Parallel Computing with MPI and OpenMP

M.Cremonesi

May 2015

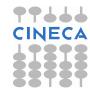

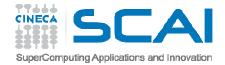

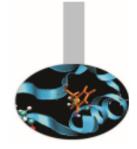

#### Startup notes

To access the server:

ssh a08tra??@login.eurora.cineca.it

To reserve space on the server: qsub -I -A train\_cmpM2015 -l select=1:ncpus=4:mpiprocs=4 \ -l walltime=3:00:00

To configure the MPI environment: module load autoload openmpi

CINECA

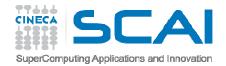

## Compiling notes

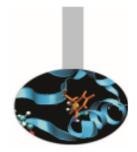

To compile programs that make use of MPI library:

mpif90 | mpicc | mpiCC -o <executable> <file 1> <file 2> ... <file n>

Where: <file n> - program source files

<executable> - executable file

To start parallel execution on one node only:

mpirun -np <processor\_number> <executable> <exe\_params>

To start parallel execution on many nodes:

mpirun -np <processor\_number> -machinefile <node\_list\_file> \
<executable> <exe\_params>

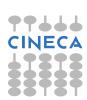

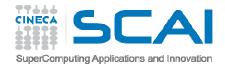

# MPI exercises

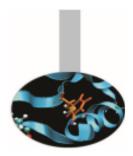

You can find a list of useful exercises at the address:

http://www.hpc.cineca.it/content/training-mpi

Exercise 10: create a cartesian topology and try using Cart\_shift for neighborhood communications

Exercise 11: MPI data types are useful for managing matrix data whenever not-contiguous data are involved. To solve the exercise define a data type that include two columns/rows

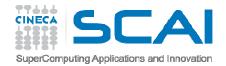

# MPI exercises

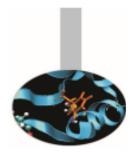

Exercise 12: again on matrix data; send and receive buffers do not need to be of the same type. The flag -std=c99 should be used to compile the C solution program with gcc

Exercise 13: some I/O functions are used to store and retrieve data; the function File\_set\_view is used to get File\_write\_all store data in the specified order

Exercise 14: use of MPI\_Dims\_create is not mandatory; remember to call File\_set\_view before using File\_write\_all and File\_read\_all. Use the flag -std=c99 to compile with gcc

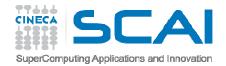

### MPI exercises

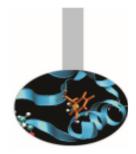

Exercise 15: the function Alltoall redistribute an array in an ordered fashion; remember that sendcount and recvcount are the dimensions of the sub-blocks to be sent/received to/from single processes

Exercise 16: *the function Allgather performs collection of distributed data to all processes* 

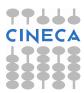